## https://www.100test.com/kao\_ti2020/259/2021\_2022\_PC\_E6\_8A\_8 0\_E6\_9C\_AF\_E8\_BE\_c98\_259401.htm Windows

 $E$ dit  $E$ 

## $\mathop{\rm Edit}\nolimits$

" $zbq^*$ "

Windows

Edit WM\_CHAR

Windows **Windows** 

Windows

 $E$ dit  $E$ 

 $Windows == > Edit$  $\text{Windows} == > \text{Edit}$ 

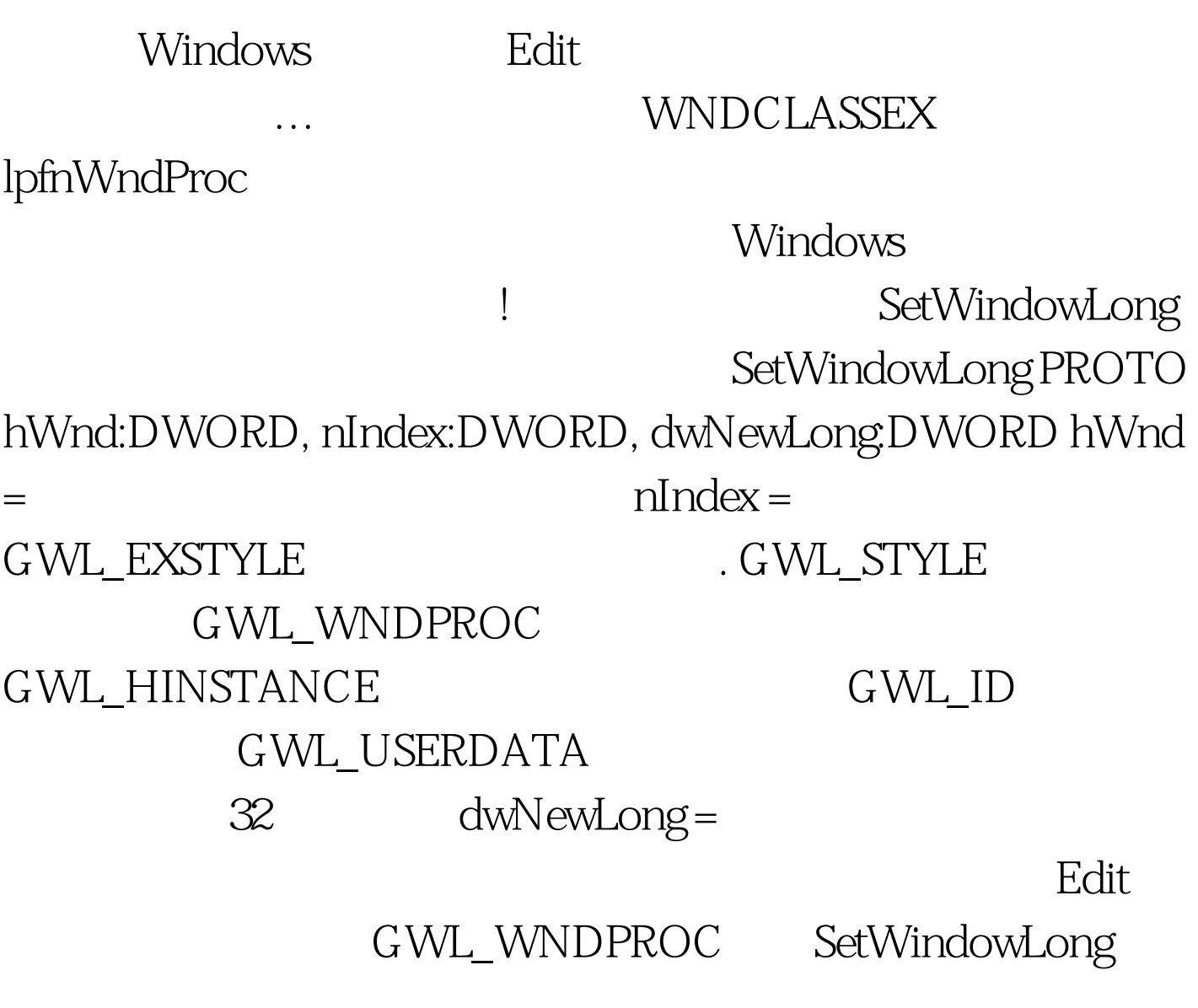

 $\frac{32}{\sqrt{2}}$ 

CallWindowProc

CallWindowProc PROTO lpPrevWndFunc:DWORD, hWnd:DWORD, Msg:DWORD, wParam:DWORD,

lParam:DWORD lpPrevWndFunc =

CallWindowProc 100Test

www.100test.com